# *TBC-SO/WEB***: SOFTWARE EDUCATIVO PARA APRENDIZAGEM DE POLÍTICAS DE ESCALONAMENTO DE PROCESSOS E DE ALOCAÇÃO DE MEMÓRIA EM SISTEMAS OPERACIONAIS**

**Fabrício Pereira Reis<sup>1</sup> , Heitor Augustus Xavier Costa2**

Departamento de Ciência da Computação – Universidade Federal de Lavras (UFLA) Caixa Postal 3037 – 37.200-000 – Lavras – MG – Brasil

 $^{\text{\tiny{1}}}$ fabricio@comp.ufla.br,  $^{\text{\tiny{2}}}$ heitor@ufla.br

*Abstract. Nowadays, there are many research and development lines that try to improve or create new teaching methods. Thus, educational software is often used as tool to illustrate in a more attractive and detailed way the uncoiling of the theory introduced to the students at the class. Through its raise of use, the Internet became a strong allied to the teaching due to its reach power and practicality. In that way, this paper introduces the TBC-SO/WEB, which is an educational software that aims to contribute to teaching of scheduling and memory management politics in operating systems. That software uses animated graphic resources with interface to the Web, applying the Java SE (Standard Edition) technology to provide the software use for anybody who has a computer with Internet access and the JVM (Java Virtual Machine) installed. In special, the TBC-SO/WEB tries to contribute to teaching quality of the 'operating systems' discipline and other ones that study the same subject.* 

*Keywords: Computing in Education, Operating Systems, Processes Management, Memory Management*

*Resumo. Atualmente, existem diversas linhas de pesquisa e desenvolvimento que buscam melhorar ou criar métodos de ensino. Assim, produtos de software educativos são largamente usados como ferramentas para ilustrar de maneira mais atrativa e detalhada o desenrolar da teoria apresentada aos alunos na sala de aula. Com o aumento de seu uso, a Internet tornouse um aliado forte do ensino devido ao seu poder de alcance e a sua praticidade. Dessa forma, este artigo apresenta o TBC-SO/WEB (Treinamento Baseado em Computador para Sistemas Operacionais via Web), um produto de software educativo que objetiva contribuir no ensino de políticas escalonamento de processos e alocação de memória em sistemas operacionais. Este produto de software utiliza recursos gráficos animados com interface para a Web empregando a tecnologia Java (JSE – Java Standard Edition) para propiciar seu uso por várias pessoas e em qualquer lugar que tenha um computador com acesso a Web e a máquina virtual Java instalada (JVM – Java Virtual Machine). Em especial, o TBC-SO/WEB busca contribuir com a qualidade de ensino da disciplina 'sistemas operacionais' e outras que englobam tais conteúdos nos cursos de graduação em Computação e Informática.* 

*Palavras-chave: Informática na Educação, Sistemas Operacionais, Gerência de Processos, Gerência de Memória*

## **1. Introdução**

O constante avanço das tecnologias existentes aliado ao desenvolvimento de novas tecnologias tem tornado o mercado de tecnologia da informação cada vez mais exigente quanto à qualificação profissional das pessoas. A busca por profissionais de caráter persuasivo e inovador, capazes de unir dinamismo e domínio crítico sobre diversos assuntos, está ligado diretamente às metodologias de ensino empregadas durante o período universitário do futuro profissional.

Na intenção de conseguir melhores resultados no processo de aprendizagem dos alunos do curso da área de Computação e Informática, faz-se constante a necessidade de melhoria da didática de ensino em âmbito geral. Para isso, pode-se usar software capaz de transformar processos abstratos em concretos aumentando a interação entre os alunos e o objeto em estudo.

Segundo Araújo (2003) *apud* Rocha *et al*. (2004), o uso de recursos tecnológicos, como o computador e a Internet, além de despertar nos alunos o interesse em estudar, prepara-os para a integração com uma sociedade altamente tecnológica. Ainda segundo o mesmo autor, com o uso do computador como ferramenta de ensino, o aluno é estimulado a conquistar o conhecimento, ao invés de esperar a sua transferência para si por meio do professor. Outro importante ponto é o poder do software educativo, pois a rápida resposta dada por ele encoraja o aluno a autocorreção, levando-o a experimentação e descoberta.

O Ministério da Educação, por meio da Secretaria de Educação a Distância (Seed), tem atuado como um agente de inovação tecnológica nos processos de ensino e aprendizagem, fomentando a incorporação das tecnologias de informação e comunicação e das técnicas de educação a distância aos métodos didático-pedagógicos. Além disso, promove a pesquisa e o desenvolvimento voltados para a introdução de novos conceitos e práticas nas escolas públicas brasileiras [Portal MEC, 2009].

Tendo em vista esta vertente de atuação do Governo Federal, este artigo objetiva apresentar o **TBC-SO/WEB**, uma ferramenta automatizada de ensino e aprendizagem (software educativo) que visa contribuir na apresentação mais didática de políticas de escalonamento de processos e de alocação de memória principal em sistemas operacionais.

É importante salientar que, para os alunos entenderem os conceitos apresentados de forma clara pelo assunto Sistemas Operacionais, deve-se considerar que este assunto deve ser apresentado em forma de aulas teóricas, onde os conceitos são apresentados, e de aulas práticas, onde os ouvintes (no caso os alunos) têm a oportunidade de entender melhor os tópicos abordados nas aulas teóricas.

Nesse contexto, o TBC-SO/WEB pode ser útil como facilitador do processo de aprendizagem dos tópicos abordados por ele, uma vez que os conceitos abstratos poderão ser apresentados de forma mais didática, aprimorando a qualidade do material usado nas aulas. Além disso, o TBC-SO/WEB pode facilitar a transição de educadores, visto que existirá uma base pronta para ser usada. De acordo com Buzin (2001), geralmente, o aluno mostra mais interesse por aulas diferenciadas, nas quais prendem sua atenção. Dessa maneira, além de tornar o conteúdo mais atrativo, a melhoria do rendimento dos alunos nas avaliações pode ser observada.

Um ponto importante deste trabalho é o estudante ter acesso livre ao TBC-SO/WEB para que estude onde quiser. Para isso, ele precisa ter um computador com acesso a Internet e com a máquina virtual Java instalada. Seguindo esta idéia, a disponibilização do TBC-SO/WEB estimula os alunos a estudarem e contribui tecnologicamente para a sociedade com o enriquecimento de fontes de estudos e de pesquisa. Além disso, o TBC-SO/WEB pode ser útil como fonte para consultas futuras por educadores, em caso de necessidade, para abstrair detalhes, conhecer novos assuntos relacionados ou esclarecer dúvidas sobre os assuntos tratados.

Este artigo está organizado da seguinte forma: a seção 2 discorre sobre o uso da informática na educação, apresentando desafios e soluções no ensino de computação e analisa os impactos do uso de produtos de software no ensino; a seção 3 retrata a importância do uso de ferramentas computacionais no ensino e detalha algumas ferramentas disponíveis atualmente para o ensino de políticas de escalonamento de processos e de alocação de memória principal em sistemas operacionais; a seção 4 apresenta o **TBC-SO/WEB**; e por fim, são apresentadas as conclusões e algumas sugestões de trabalhos futuros.

## **2. Uso da Informática na Educação e Software Educativo**

A disciplina Sistemas Operacionais, presente na grade curricular dos principais cursos de graduação na área de Computação e Informática, tem como finalidade essencial prover ao aluno conhecimentos básicos relacionados à funcionalidade de um sistema operacional [SBC, 2009]. Embora a disciplina possua semântica prática considerando que parte dos conceitos é empregada em sistemas operacionais reais, ela pode concentrar maior parte do seu conteúdo em aulas teóricas, Dessa forma, seus conceitos podem não ser assimilados adequadamente. Por outro lado, o uso de tecnologias atrativas para o ensino deste assunto pode aumentar a sua assimilação. Uma dessas tecnologias é o computador; o seu uso pode ser benéfico na educação, uma vez que os recursos audiovisuais que podem ser obtidos são atrativos, trazendo uma dinâmica interessante na abordagem de vários assuntos.

Segundo Valente (2008), nos sistemas educacionais atuais, o computador tem sido utilizado como ferramenta de ensino independente da disciplina lecionada. No ensino de computação, o computador é usado como objeto de estudo, isto é, o estudante usa-o para aprender novos conceitos computacionais, como técnicas de programação ou implicações do computador na sociedade. Porém, o autor afirma que a maior parte dos cursos oferecidos pode ser caracterizada como de "conscientização para a informática", ao invés de ensinar o aluno a programar de forma eficiente e inovadora. Assim, para ele, os propósitos são vagos e não determinam o grau de compreensão que o estudante deve ter.

Alguns problemas que ocorrem no processo de ensino das disciplinas de computação [Rodrigues, 2002 *apud* Santos; Costa, 2006]:

• Falta de motivação do aluno criada pelo despreparo e pelo desânimo, principalmente, por causa da crença de algumas disciplinas serem extremamente difíceis de alcançar aprovação;

- Relacionamento do professor com o aluno pode ser um problema quando o primeiro preocupa-se em mostrar o que sabe, desconsiderando o ambiente de aprendizagem colaborativo entre aluno e professor;
- Forma de avaliação pode afetar a tranquilidade do aluno, tornando-o tenso e prejudicando o seu aprendizado;
- Falta de metodologia de ensino adequada dificulta o aprendizado de novos conceitos, associada à falta de maior comunicação entre os professores das diferentes disciplinas, que permitiria identificar conteúdos próximos ou o sombreamento de conteúdo, complementa a extensa lista de problemas que ocorrem no processo de ensino de forma geral.

Sancho (1998) afirma que o ritmo acelerado de inovações tecnológicas exige um sistema educativo capaz de estimular nos estudantes o interesse pela aprendizagem. Além disso, esse interesse diante de novos conhecimentos e técnicas deve ser mantido ao longo da sua vida profissional, que, provavelmente, tenderá a se realizar em áreas diversas de um mercado cada vez mais sujeito ao impacto de novas tecnologias. Nesse contexto, encontra-se um desafio para o ensino de futuros profissionais de qualidade para o exigente mercado atual.

Para Mercado (2002), a computação, quando aplicada no ensino, traz flexibilidade na aprendizagem, une a teoria e a prática, onde os alunos aprendem e sabem como, por que, onde e quando eles aprendem. Porém, a computação não deve ser vista como redentora da educação, mas como um elemento a mais para contribuir na construção de uma estrutura de ensino que pode desenvolver mecanismos que contribuam na superação de suas limitações.

O computador deve ser utilizado como ferramenta auxiliar do professor, cuja postura passa para mediador do processo de apreensão, produção e difusão do conhecimento. O professor se coloca como um sujeito em outro nível de conhecimento que interage e trabalha com informações juntamente com o aluno, contribuindo na elaboração de conceitos mais avançados [Neitzel, 1999].

Existem princípios fundamentais para apoiar a interação da tecnologia com os métodos de ensino. Alguns deles são [Sandholtz *et al*., 1997]:

- Tecnologia é considerada como uma ferramenta que revitaliza a atração de professores e de alunos pelo aprendizado;
- Tecnologia deve ser agregada à estrutura curricular de ensino ao invés de ser ensinada separadamente;
- Aprendizagem de tecnologias é maior em tarefas mais significativas;
- Aprendizagem é um processo ativo e social que acontece melhor em ambientes centrados nos alunos, nos quais os professores assumem o papel de facilitador para orientar os alunos em indagações significativas, nos quais as atividades construtoras de conhecimento são balanceadas com o uso sensato da prática orientada e da instrução direta;
- Constante desenvolvimento acontece quando os professores criam equipes de colaboradores para discutir a prática regularmente.

Com isso, ressalta-se que o uso da informática na educação age como solução e complemento das atividades desafiadoras para os alunos. Desta forma, este uso contribui para a superação das suas limitações para que eles possam adquirir melhor maneira de pesquisar, manipular, raciocinar, enxergar processos de forma mais atrativa e desenvolver as atividades propostas. Deve-se observar que o computador não deve ser utilizado como único meio de transmissão de conhecimento. O professor não controla, mas auxilia na aprendizagem. Entretanto, não basta apenas colocar a disposição recursos computacionais para os professores, é preciso prepará-los ou prepararem-se, respeitar o seu tempo e fazer com que eles entendam o porquê e o poder de uma nova ferramenta de trabalho.

Um software educativo é um conjunto de recursos computacionais projetados com a intenção de serem usados em contexto de aprendizagem [Cano, 1998]. Segundo Mercado (2002), alguns programas de multimídia enfatizam as tarefas que trabalham, principalmente, a percepção, trazendo para o monitor do computador significativa quantidade de estímulos (como imagens, textos e animações) e eliminando as tarefas que exigem do aluno o exercício de processos cognitivos mais complexos. Assim, o aluno é estimulado a dar maior atenção ao "Por quê?", "Como funciona?", "O que é?" de conceitos e de processos de maneira projetada visando à facilidade de aprendizado.

Ainda segundo Mercado (2002), para que um software promova aprendizagem, ele precisa seguir alguns princípios, tais como:

- Objetivo geral da instrução é promover a aquisição de conhecimento que possa ser facilmente acessado e aplicado em novas situações;
- Objetivo da aprendizagem deve ser significativo; caso contrário, ele seria mera perda de tempo;
- Instruções devem ser centradas no aluno, isto é, a sua inteligência deve ser explorada ao máximo a partir de estímulos, principalmente, visuais e interativos;
- Aprendizagem deve estar em um contexto realista e significativo, sem utopias.

Bom software educativo não deve ser aquele cheio de recursos apenas tecnicamente úteis, mas aquele que permita rápida interação do aluno à sua utilização e faça-o preocupar-se mais em exercer suas indagações, mesmo que elas aconteçam sem esforço [Cysneiros, 1998].

Coscarelli (1998) diz que software educativo deve: i) propiciar suporte para a reflexão; ii) estimular e criar oportunidades para que o estudante pense em idéias sob várias perspectivas; iii) fornecer *feedback* rico e explicativo; iv) explorar erros como oportunidades para desenvolver o aprendizado; v) explorar diferenças individuais de conhecimento e habilidades; e vi) fornecer medidas significativas de avaliação, por exemplo, um relatório do uso de uma instância do software educativo.

Assim, o uso da informática na educação é uma alternativa para melhorar o nível de aprendizagem dos alunos, mas deve-se ter uma preocupação constante dos profissionais da educação de tentar manter o estímulo à inovação e à cobrança sob os alunos, aumentando a produtividade e a qualidade do conteúdo das disciplinas.

#### **3. A Importância do Uso de Ferramentas Computacionais no Ensino**

Esta seção apresenta uma breve avaliação da funcionalidade e das interfaces de alguns ambientes educacionais computacionais que abordam o ensino de políticas de escalonamento de processos e de alocação de memória em sistemas operacionais. Além de listar pontos importantes relativos ao uso de ferramentas computacionais no ensino.

A avaliação de interfaces é um item muito importante no processo de desenvolvimento de software interativo. Basicamente, existem cinco fatores básicos relativos a usabilidade de um software [Zambalde; Alves, 2003]:

- Facilidade de aprendizado. As tarefas do software devem ser de fácil aprendizado;
- Eficiência de uso. O software deve permitir alta produtividade após o seu aprendizado;
- Retenção com o tempo. A forma de usar o software deve ser relembrada facilmente;
- Recuperação de erros. O software deve estar preparado para se recuperar de erros cometidos pelos usuários;
- Satisfação. O software deve corresponder as curiosidades do usuário de forma satisfatória, ou seja, o usuário deve gostar de usá-lo.

Contudo, é preciso ressaltar que:

- Parte das aulas de disciplinas que abordam algoritmos deve ser realizada em laboratórios para que os alunos possam entendê-los a partir da prática ou visualização animada. Em outra parte, as aulas devem ser compostas por conteúdo teórico, onde os conceitos são apresentados. Por fim, os docentes devem propor questões-desafio para que os alunos possam ser acostumados a usar criatividade e agilidade na resolução de problemas;
- Com o uso de software educativo é possível economizar tempo, pois com eles é possível abstrair processos complicados em animações intuitivas, no qual evita-se a explicação com uso de quadro-negro. Assim, o tempo economizado poderia ser direcionado para maiores explicações, maior abrangência de conteúdo e resolução de exercícios;
- Os alunos seriam mais interessados e os resultados das avaliações seriam mais positivos, pois normalmente eles interessam mais por aulas diferenciadas;
- Os alunos teriam acesso livre ao material de ensino para estudar em casa. Além disso, eles incrementam suas bibliotecas de referências para consultas futuras. Visto que ao longo do tempo, detalhes de processos podem levar a dúvidas;
- Os professores compartilhariam material base das aulas, mantendo a qualidade de aprendizagem e ensino do conteúdo.

A seguir, são brevemente apresentados softwares educativos que tratam de alguma forma o mesmo conteúdo do **TBC-SO/WEB**. São eles:

• **SOSim**: este software auxilia no aprendizado de conceitos e mecanismos de um sistema operacional multiprogramável e/ou multitarefa de forma simples e animada. Ele foi desenvolvido pelo Prof. Luiz Paulo Maia, como parte de sua dissertação de mestrado no Núcleo de Computação Eletrônica da Universidade Federal do Rio de Janeiro (NCE/UFRJ). Na sua configuração básica, ele é composto por quatro janelas: janela principal, janela de gerência de processo, janela de gerência de memória e janela de gerência de processador;

- **MOSS (***Modern Operating System Simulators***)**: esta é uma coleção de programas de simulação desenvolvidos em Java. Ela foi criada por Ray Ontko e Alexander Reeder orientados por Andrew S. Tanenbaum apoiados pela Prentice-Hall (http://www.ontko.com/moss). Esta coleção engloba quatro diferentes aplicativos: i) Simulador de escalonamento; ii) Simulador de *Deadlocking*; iii) Simulador de gerência de memória; e iv) simulador de sistema de arquivo;
- **wxEscalProc**: este é um software educativo que simula a aplicação das políticas de escalonamento de processos FCFS (*First Come First Served*), *Round-Robin*, SJF (*Shortest Job First*) e RJF. Ele foi desenvolvido por um grupo de estudantes do curso de Ciência da Computação da Universidade Federal de Lavras.

## **4. TBC-SO/WEB**

Em geral, assimilar o processo de desenvolvimento de algoritmos é alvo de dificuldade enfrentada pelos alunos de cursos da área de Informática e Computação. Alunos que apresentam deficiências advindas de disciplinas de base como algoritmos e estruturas de dados encontram dificuldades em aprender diversos algoritmos apresentados no decorrer do curso.

Assim sendo, foi desenvolvido em 2009 o **TBC-SO/WEB**, um software educativo com interface gráfica para Web que busca servir como ferramenta de ensino das políticas de escalonamento de processos e de alocação de memória em sistemas operacionais. Ele aborda as políticas mais citadas pelos principais autores na literatura, apresentando processo gráfico passo a passo da execução de seus algoritmos, adicionado a conteúdo teórico sintético.

 Dessa forma, a visualização e o entendimento de conceitos apresentados pelo professor são facilitados. Além disso, pode-se ganhar tempo nas aulas e, assim, alcançar maior interação entre professores e alunos, no sentido de aumentar o espaço para questionamentos. Ele foi desenvolvido para fins de consumo, é gratuito e destinado a alunos de cursos da área de Computação.

Enfim, o **TBC-SO/WEB** possui, diferentemente dos softwares listados na seção anterior, características, tais como: i) boa usabilidade da interface gráfica, pois possibilita ao professor apresentar conteúdo teórico e prático aos poucos de forma simples; ii) *links* bem definidos e explicativos; iii) conteúdo teórico objetivo, no intuito de contextualizar o assunto; iv) janelas de ajuda e legendas explicativas, que ilustram a forma de utilizar o software; e v) processo gráfico animado passo a passo, com elementos numéricos coloridos, o que melhora o entendimento.

O **TBC-SO/WEB**, aborda os seguintes temas divididos em dois tópicos:

- **Políticas de Gerência de Memória (alocação de memória)**: *First-Fit*, *Next-Fit*, *Best-Fit* e *Worst-Fit*.
- **Políticas de Gerência de Processos (escalonamento de processos)**: FIFO, SJF, HRRN, Por Prioridade Preemptiva e Não-Preemtiva, SRTF e *Round-Robin*.

Ele foi desenvolvido utilizando tecnologia Java, através do desenvolvimento de aplicativos embarcados em páginas web (*applets<sup>1</sup>* ). O ambiente de desenvolvimento e versão utilizado foi o NetBeans 6.1 e está disponível nos *sites* http://www.dcc.ufla.br/~heitor/Projetos e http://alunos.dcc.ufla.br/~fabricio. A figura 1 apresenta a tela inicial do **TBC-SO/WEB**.

As *applets* relacionadas às políticas de cada tema abordado pelo **TBC-SO/WEB**, estão disponíveis na forma de *links* divididos nos tópicos: gerência de processos e gerência de memória. Cada tópico contém *links* de acesso aos programas de cada política e de acesso ao código fonte correspondente.

Ao clicar em um dos *links*, uma nova página ou aba do navegador usado será aberta contendo a *applet* correspondente.

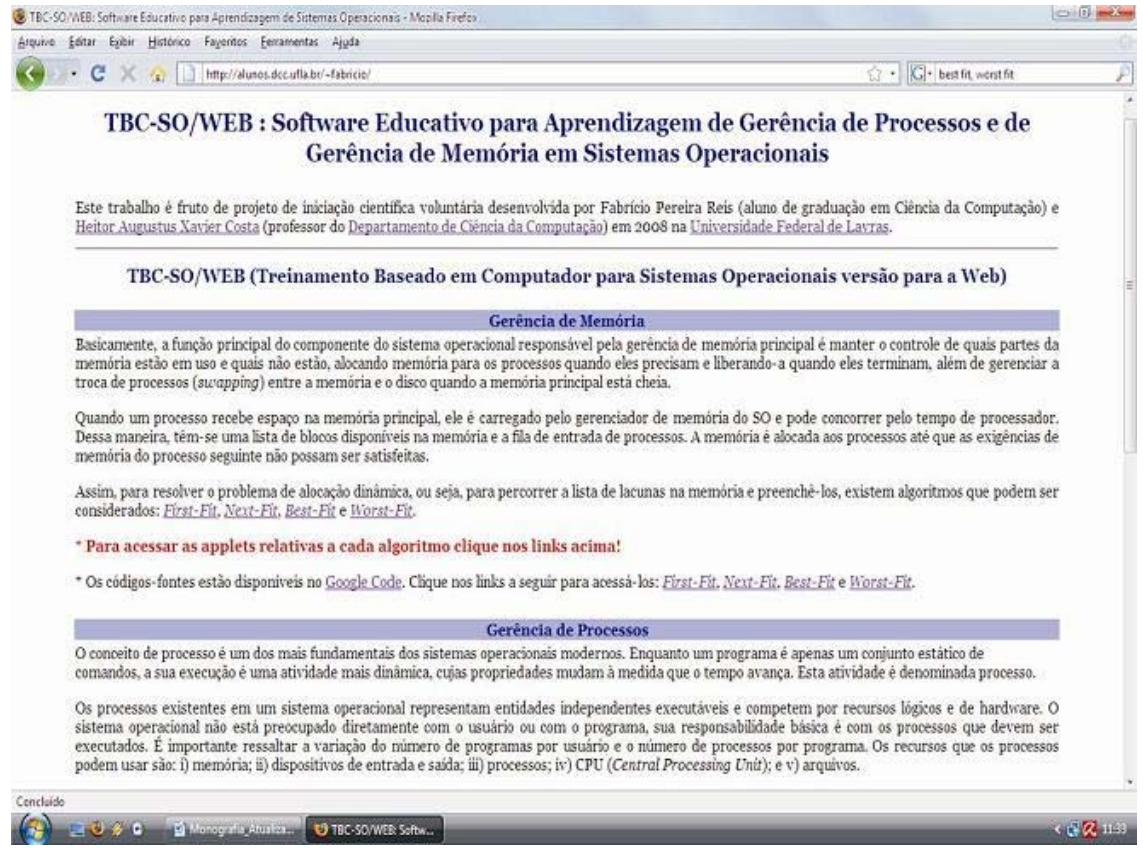

#### **Figura 1 – Tela Inicial do TBC-SO/WEB**

A Figura 2 mostra uma tela da política de gerência de memória *Best-Fit*, que apresenta breve introdução sobre o tópico tratado (parte superior), o algoritmo em *Portugol2* (à esquerda), o painel de animação (memória principal), onde os passos realizados para atingir a solução acontecem graficamente (à direita), uma legenda (à direita abaixo do painel de animação), um painel para inserção de processos (à direita abaixo da legenda), um painel para

1

<sup>1</sup> *Applets* são programas Java que podem ser embutidos em documentos HTML. Quando um navegador carrega uma página da *Web* que contém um applet, o applet é executado (Deitel, 2005). 2

 $2$  Portugol é código elaborado com regras bem definidas que descrevem uma sequência de passos para a solução de um dado problema (Campos; Ascencio, 2003).

representar processos na fila de prontos (à direita abaixo do painel de inserção de processos) e um conjunto de botões (parte inferior). Esta organização é a mesma para as políticas de gerência de memória abordadas pelo **TBC-SO/WEB.** 

No tópico gerência de processos, as políticas foram divididas em duas categorias: preemptivas e não-preemptivas. A Figura 3 mostra a tela relativa à política de gerência de processos Por Prioridade Não-Preemptiva, que apresenta breve introdução sobre o tópico tratado (parte superior), o algoritmo em *Portugol* (à esquerda), o painel de animação (à direita) contendo representação de um processador (à esquerda, no painel de animação) e o painel de processos prontos (à direita, no painel de animação), uma legenda (à direita abaixo do painel de animação), um painel para inserção de processos (à direita abaixo da legenda) e um conjunto de botões (parte inferior). Esta organização é a mesma para as políticas de gerência de processos não-preemptivas. Para as políticas de gerência de processos preemptivas, há (somando aos outros componentes do painel de animação) o painel de processos em espera (à direita abaixo do painel de processos prontos). Neste painel, são armazenados os processos que passam para o estado "esperando" (Figura 4).

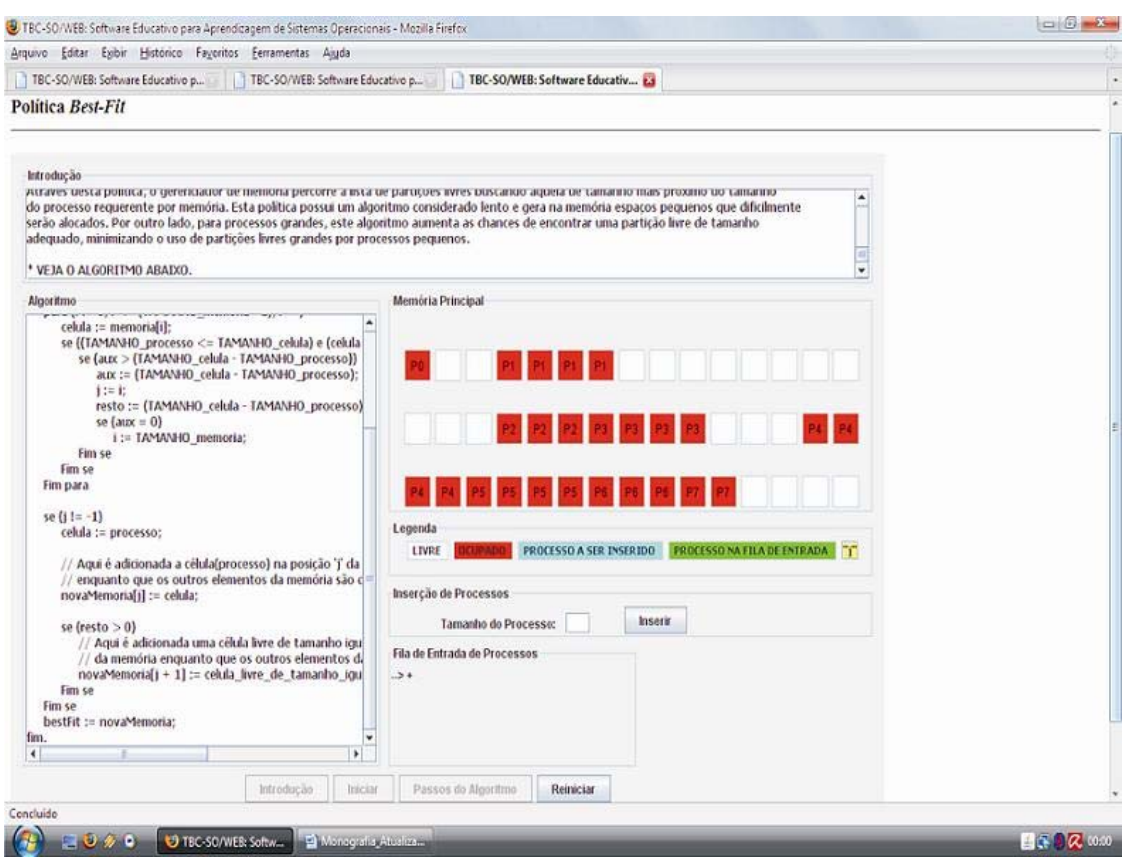

**Figura 2 – Tela Política de Gerência de Memória** *Best-Fit* 

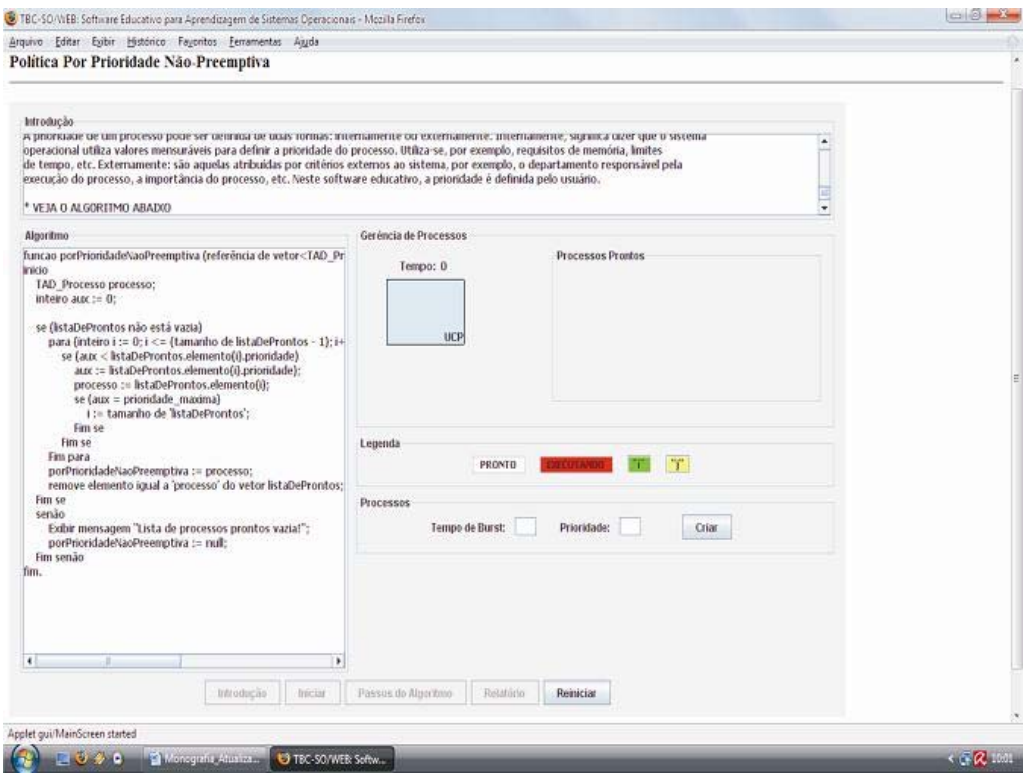

**Figura 3 – Tela Inicial da Política de Gerência de Processos Por Prioridade Não-Preemptiva** 

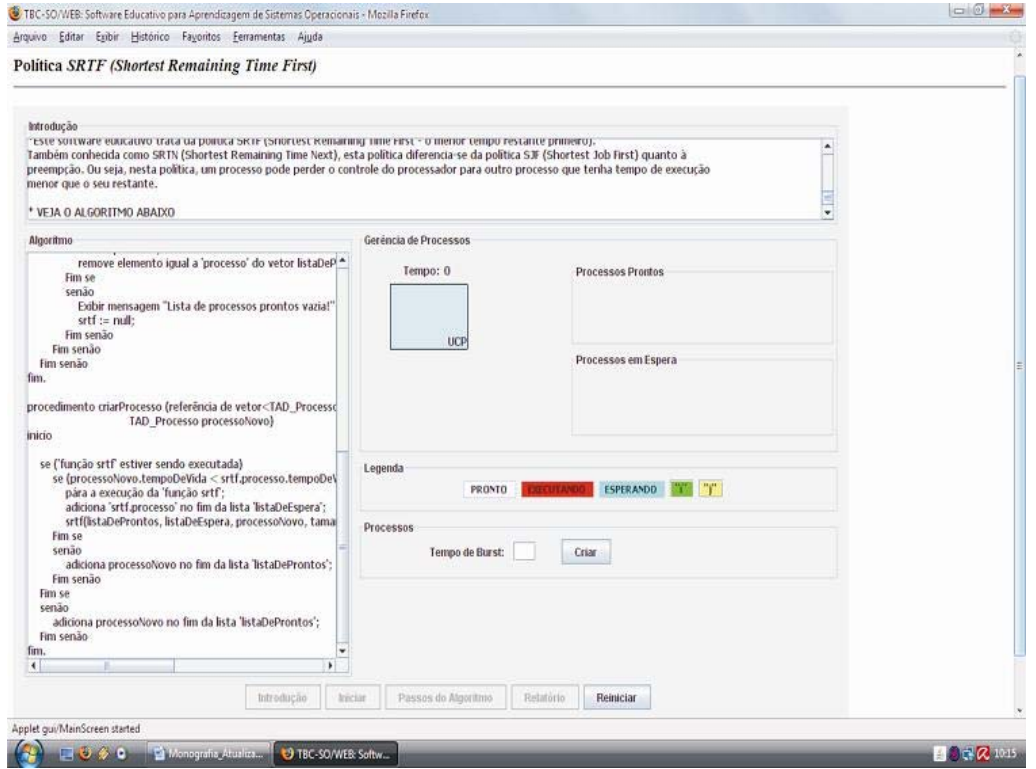

**Figura 4 – Tela Inicial da Política de Gerência de Processos SRTF** 

Para efeito de passo a passo na execução do algoritmo, é usado um botão "Clique aqui para próximo passo", que aparece após o usuário clicar no botão "Passos do Algoritmo" (Figura 5). Durante a execução, são mostradas mensagens para o usuário contendo informações do uso do **TBC-SO/WEB**. Para isso, foram usados métodos da classe "*JOptionPane3* ". A Figura 6 mostra a mensagem inicial contendo primeiras informações para o uso do **TBC-SO/WEB**.

Uma propriedade significativa do **TBC-SO/WEB** é ser auto-explicativo, bastando deslizar o cursor do *mouse* sobre as partes da tela para visualizar breves mensagens sobre elas (Figura 7). O usuário é constantemente alertado com mensagens contendo dicas de uso do **TBC-SO/WEB** (Figura 8). Além disso, durante a execução do algoritmo, apenas os botões úteis ao usuário são apresentados. Este esquema evita falhas e deixa o usuário mais à vontade e sem preocupações quanto a quaisquer detalhes.

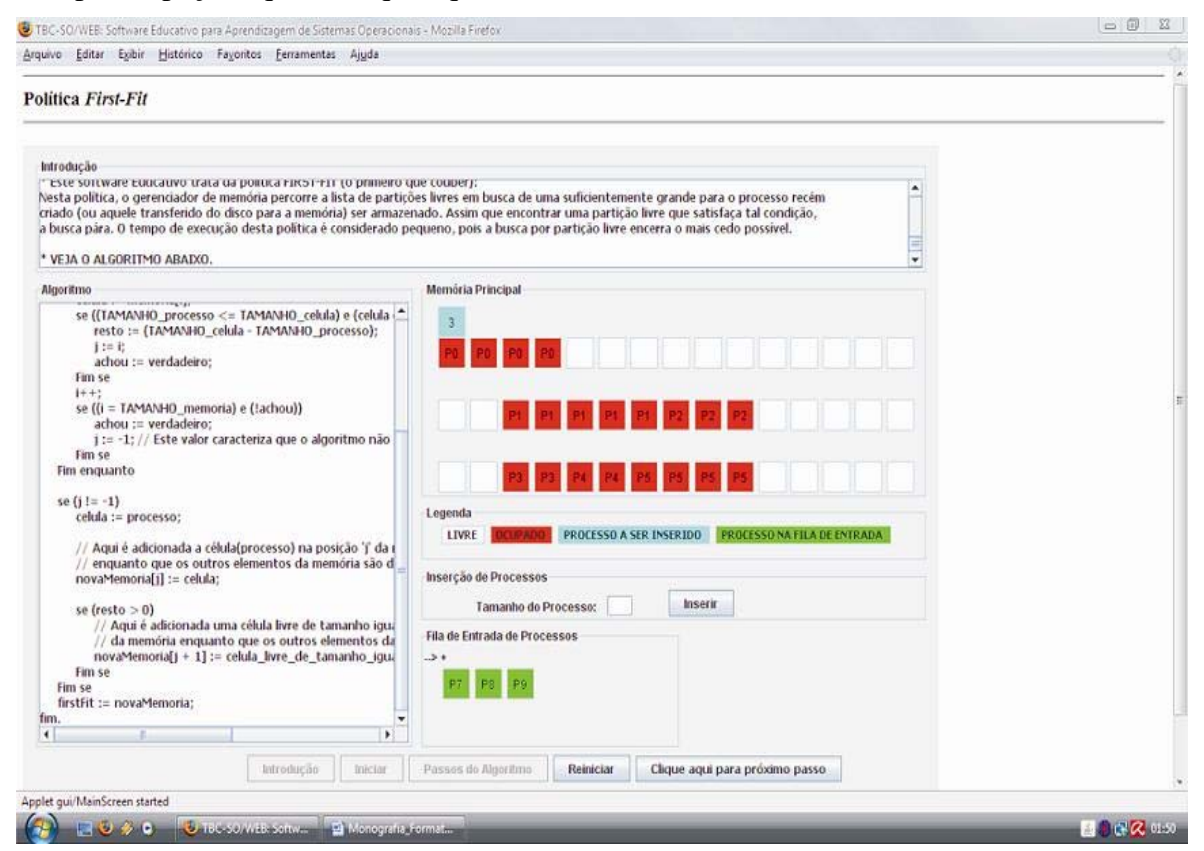

**Figura 5 – Tela de Execução da Política de Gerência de Memória** *First-Fit*

1

<sup>&</sup>lt;sup>3</sup>JOptionPane é uma classe do pacote javax.swing usada para criar sub-janelas de mensagem ao usuário (Sun Microsystems, 2009).

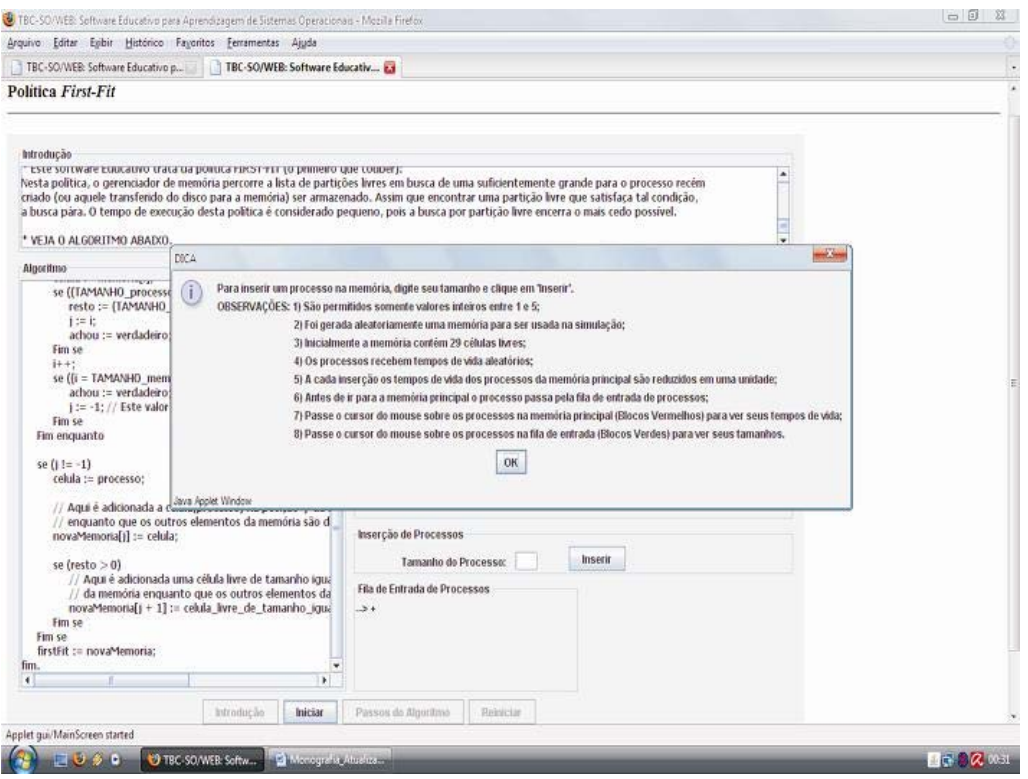

**Figura 6 – Tela da Política de Gerência de Memória** *First-Fit* **após Acionar o Botão Iniciar** 

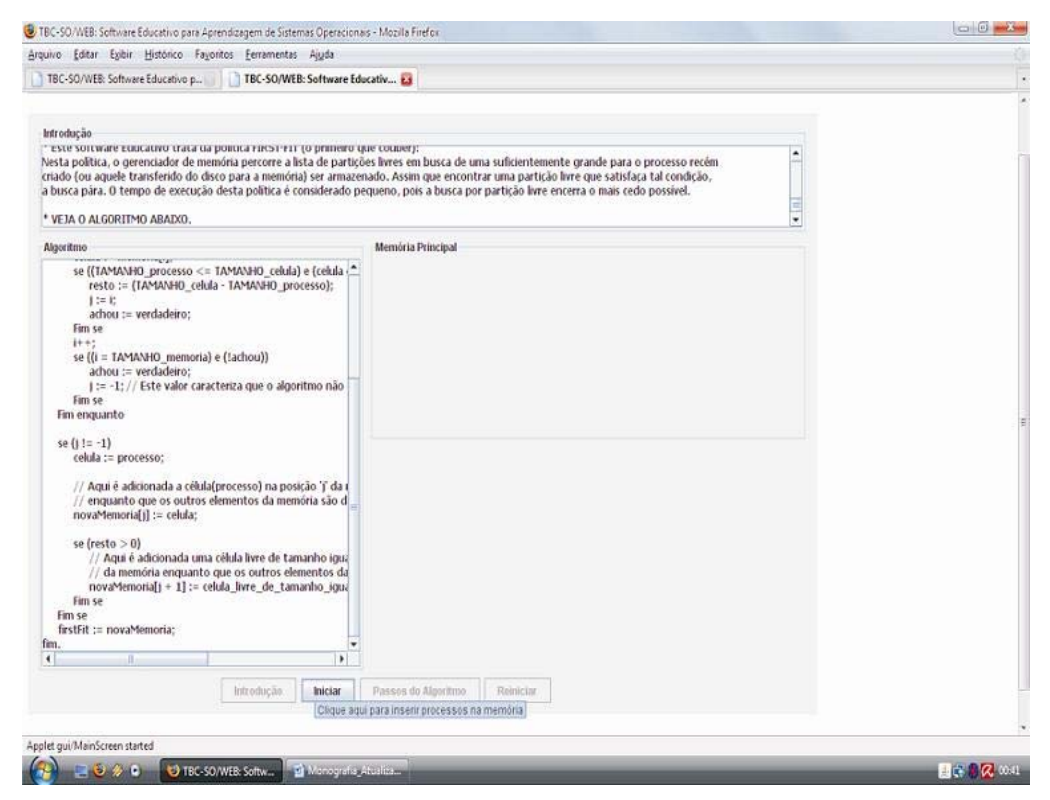

**Figura 7 – Tela Mostrando Breve Mensagem Explicativa Associada ao Botão Iniciar** 

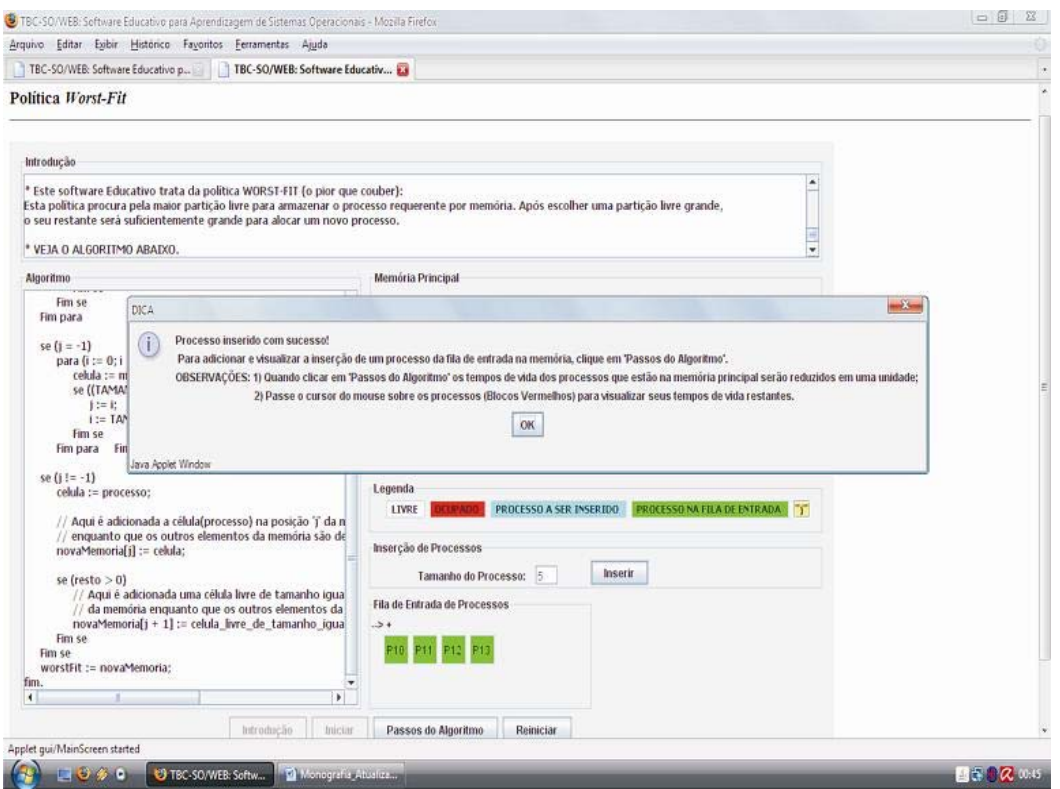

**Figura 8 – Tela de Mostrando Mensagem de Sucesso após Inserir um Processo** 

No próprio site do **TBC-SO/WEB**, o usuário é convidado a preencher um questionário de avaliação do software. Até o momento, as respostas obtidas demonstram que ele atende às expectativas, pois se notou que os usuários o consideram útil, bem organizado (fácil de entender, usar e navegar pelo site), com interface amigável (a maneira de usá-lo é intuitiva e suas dicas de como usá-lo são claras), que de alguma forma, entendeu melhor, esclareceu uma dúvida ou aprendeu alguma política abordada por ele, que a quantidade de políticas implementadas é satisfatória e que ele facilita consideravelmente a aprendizagem destas políticas.

Assim, o **TBC-SO/WEB** é uma boa ferramenta para o ensino de gerência de processos e de gerência de memória em sistemas operacionais, pois estimula no estudante o processo de compreensão e autocorreção dos algoritmos tratados por ele. Quando melhor ensinado um assunto, o rendimento e o desempenho dos alunos melhoram, proporcionando melhores currículos e profissionais para o mercado.

## **5. Conclusões e Trabalhos Futuros**

A partir das informações obtidas, pode-se perceber que o uso de ambientes educativos como ferramentas de ensino é uma idéia interessante, visto que proporciona novas experiências para professores e alunos. Além disso, eles terão oportunidade de avançar mais rapidamente no campo do conhecimento, por causa da agilidade fornecida por esses ambientes.

Após a pesquisa, constatou-se que a qualidade de ensino é melhorada com o uso de ambientes educativos, pois, além de serem facilitadores da aquisição de conhecimento, eles estimulam o raciocínio e processos abstratos, frequentemente encontrados em disciplinas de cursos da área de Computação e Informática que abordam algoritmos, podendo ser mais bem visualizados com uso de processos gráficos animados. Com isso, pode-se concluir também que futuros educadores, considerando aqueles que utilizaram deste recurso, terão interesse em usar o mesmo formato didático nas disciplinas que estiverem ministrando.

Pôde-se perceber que existem vários recursos tecnológicos que possibilitam o desenvolvimento de ambientes educativos, com destaque a plataforma Java, que dispõe de recursos gráficos, portabilidade e forte suporte para técnicas de desenvolvimento de aplicações. Concluiu-se também que as políticas implementadas pelo **TBC-SO/WEB** apresentam características coerentes com as descritas pelos principais autores referenciados.

Dessa forma, constata-se que a educação precisa ser reavaliada de forma a incorporar novas tecnologias a seu favor a fim de despertar o interesse e a consciência crítica das pessoas.

O presente trabalho deixa como contribuição um software educativo, **TBC-SO/WEB**, que reuni políticas de gerência de memória e de gerência de processos, mais especificamente, de alocação de memória e de escalonamento de processos. Além disso, deixa um documento científico que revisa a literatura agrupando teorias sobre uso da informática na educação, história e conceitos de sistemas operacionais, políticas de alocação de memória e escalonamento de processos em sistemas operacionais, análise de alguns softwares de mesmo tema e documentação do **TBC-SO/WEB**.

Uma das sugestões de desenvolvimento de trabalhos futuros, como desdobramento deste, é o desenvolvimento de estudo e de implementação de mais políticas de gerência de memória e de gerência de processos, além do desenvolvimento de outras políticas relacionadas a sistemas operacionais, como algoritmos de substituição de página e acesso a disco. Com relação ao desenvolvido, considerar tempo em operações de entrada e saída nas políticas de gerência de processos, na política *Round-Robin*, incluir opção no software para o gerenciador de processos escolher o tamanho do *quantum* e mostrar como o cálculo é feito, melhorar a parte visual tornando-a ainda mais atrativa e traduzir para a língua inglesa.

Além disso, analisar o currículo de cursos da área de computação e continuar a linha de desenvolvimento de ambientes educativos do orientador, porém com relação a outros temas, como redes de computadores, inteligência artificial, banco de dados, etc.

A partir dessa discussão, percebe-se que a área de ensino da computação é ampla e de muitos trabalhos a serem feitos, não só por se tratar de uma área amplamente dinâmica e tecnológica, mas no intuito de atrair mais alunos para fortalecer a geração de novos recursos humanos e promovendo o desenvolvimento do país.

## **Referências**

- Buzin, P. F. W. K. A Epistemologia da Ciência da Computação: Desafio do Ensino dessa Ciência. Revista da Educação, Ciência e Cultura, v. 6, n° 2. Centro Universitário La Salle. Canoas, RS, Brasil.
- Campos, E. A. V.; Ascencio, A. F. G. Fundamentos de Programação de Computadores. São Paulo: Prentice Hall, 2002.
- Cano, C. A. Os Recursos da Informática e os Contextos de Ensino e Aprendizagem. In: Sacho, Juana M. Para Uma Tecnologia Educacional. Porto Alegre: ArtMed, 1998.
- Coscarelli, C. V. O Uso da Informática e os Contextos de Ensino e Aprendizagem. Disponível em http://bbs.metalink.com.br/~lcoscarelli/PrespedMM.pdf. Consultado em 25/04/2008.
- Cysneiros, P. G. Professores e Máquinas: Uma Concepção de Informática na Educação. Disponível em http://edutec.net/Textos/Alia/PROINFO/prf\_txtie08.htm. Consultado em 25/04/2008.
- Deitel, H. M.; Deitel, P. J. Java TM: Como Programar. 6ª Edição. São Paulo: Pearson Prentice Hall, 2005.
- Mercado, L. P. L. Novas Tecnologias na Educação: Reflexões Sobre a Prática. Maceió: EDUFAL, 2002.
- Neitzel, L. C. A Rede Digital na Rede Educacional: Um Reencantamento. Disponível em http://www.geocities.com/neitzeluiz/reencan.html. Consultado em 24/04/2008.
- Portal **MEC.** Disponível em http://portal.mec.gov.br/index.php?option=com\_content&view=article&id=289&Itemid=8 6. Consultado em 03/05/2009.
- Rocha, A. R.; Schneider, A.; Alves, J. C.; Silva, R., M. A. WxProc Um Simulador de Políticas de Escalonamento Multiplataforma. INFOCOMP – Jornal of Computer Science. Vol. 3, N. 1: p.43-47, 2004.
- Rocha, A. R.; Schneider, A.; Alves, J. C.; Silva, R., M. A. wxEscalProc Um Simulador de Políticas de Escalonamento Multiplataforma. Disponível em http://www.ic.unicamp.br/~rocha/grad/src/wxEscalProc.tar.gz. Consultado em 27/09/2008.
- Sancho, J. M. Para uma Tecnologia Educacional. Porto Alegre: ArtMed, 1998.
- Sandholtz, J. H.; Ringstaff, C.; Dwyer, D. C. Ensinando com Tecnologia: Criando Salas de Aula Centradas nos Alunos. Porto Alegre: ArtMed, 1997.
- Santos, R. P. dos; Costa, H. A. X. Desenvolvimento de Aplicativos Gráficos para o Ensino de Estruturas de Dados e Algoritmos em Grafos para Web. Relatório Final apresentado à

Universidade Federal de Lavras, como parte das exigências do PBIICT/FAPEMIG, referente ao período de março/2005 a fevereiro/2006. Lavras, 2006.

- SBC. Currículo de Referência para Cursos de Ciência da Computação, Engenharia da Computação e Sistemas de Informação. Disponível em http://www.sbc.org.br/index.php?language=1&subject=28&content=downloads&id=82. Consultado em 23/05/2009.
- Sun Microsystems. How to Make Dialogs (The JavaTM Tutorials <Creating a GUI with JFC/Swing> Using Swing Components). Disponível em http://java.sun.com/docs/books/tutorial/uiswing/components/dialog.html. Consultado em 24/04/2009.
- Valente, J. A. Diferentes Usos do Computador na Educação. Disponível em http://www.nied.unicamp.br/publicacoes/separatas/Sep1.pdf. Consultado em 23/04/2008.
- Zambalde, A. L.; Alves, R. M. Interface Homem-Máquina e Ergonomia. Lavras: UFLA/FAEPE, 2003.